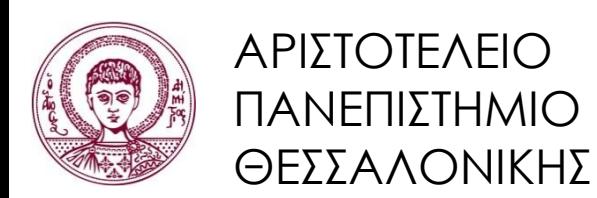

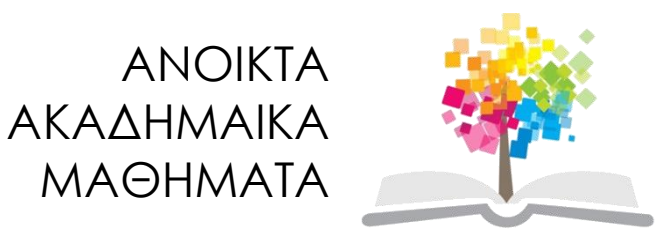

## **Αντικειμενοστρεφής Προγραμματισμός**

**Ενότητα 8**: Περαιτέρω Τεχνικές Αφαίρεσης

#### Γρηγόρης Τσουμάκας, Επικ. Καθηγητής Τμήμα Πληροφορικής

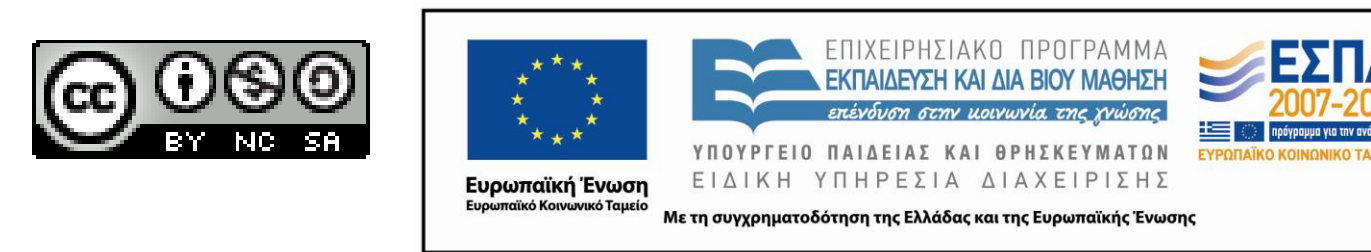

## **Άδειες Χρήσης**

- Το παρόν εκπαιδευτικό υλικό υπόκειται σε άδειες χρήσης Creative Commons.
- Για εκπαιδευτικό υλικό, όπως εικόνες, που υπόκειται σε άλλου τύπου άδειας χρήσης, η άδεια χρήσης αναφέρεται ρητώς.

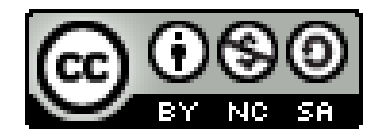

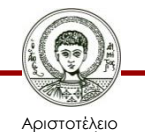

Πανεπιστήμιο Θεσσαλονίκης

## **Χρηματοδότηση**

- Το παρόν εκπαιδευτικό υλικό έχει αναπτυχθεί στα πλαίσια του εκπαιδευτικού έργου του διδάσκοντα.
- Το έργο «Ανοικτά Ακαδημαϊκά Μαθήματα στο Αριστοτέλειο Πανεπιστήμιο Θεσσαλονίκης» έχει χρηματοδοτήσει μόνο την αναδιαμόρφωση του εκπαιδευτικού υλικού.
- Το έργο υλοποιείται στο πλαίσιο του Επιχειρησιακού Προγράμματος «Εκπαίδευση και Δια Βίου Μάθηση» και συγχρηματοδοτείται από την Ευρωπαϊκή Ένωση (Ευρωπαϊκό Κοινωνικό Ταμείο) και από εθνικούς πόρους.

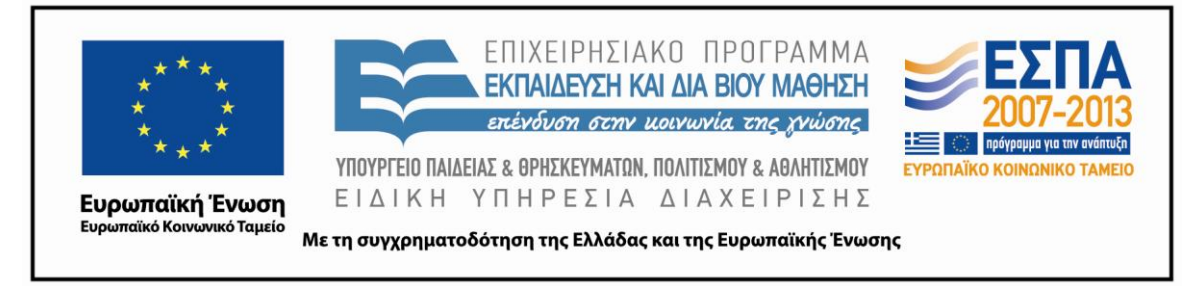

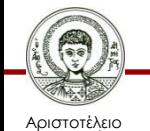

Πανεπιστήμιο Θεσσαλονίκης Αντικειμενοστρεφής Προγραμματισμός

Τμήμα Πληροφορικής

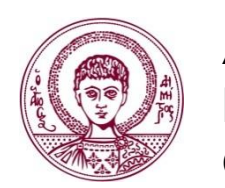

ΑΡΙΣΤΟΤΕΛΕΙΟ ΠΑΝΕΠΙΣΤΗΜΙΟ ΘΕΣΣΑΛΟΝΙΚΗΣ

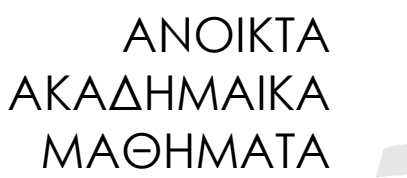

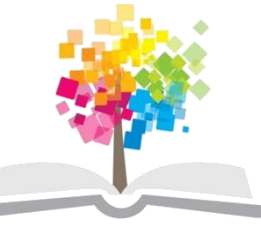

## **Περαιτέρω Τεχνικές Αφαίρεσης**

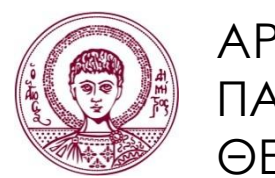

ΑΡΙΣΤΟΤΕΛΕΙΟ ΠΑΝΕΠΙΣΤΗΜΙΟ ΘΕΣΣΑΛΟΝΙΚΗΣ

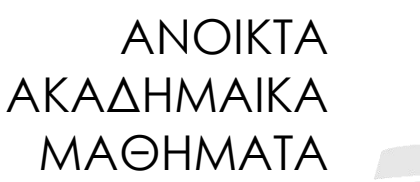

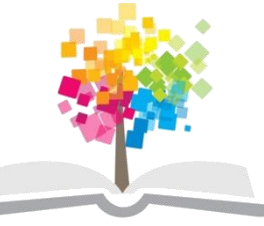

**Τα παραδείγματα κώδικα που χρησιμοποιούνται σε κάποιες από τις ακόλουθες διαφάνειες μπορούν να βρεθούν στον παρακάτω σύνδεσμο: http://users.auth.gr/greg/oop.zip**

#### **Βασικές Έννοιες**

- Αφηρημένες κλάσεις.
- Διασυνδέσεις (Interfaces).
- Πολλαπλή κληρονομικότητα.

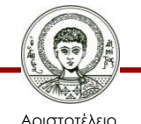

Πανεπιστήμιο Θεσσαλονίκης

## **Προσομοίωση**

• Χρήση λογισμικού για την προσομοίωση δραστηριοτήτων του πραγματικού κόσμου.

– Κίνηση σε πόλεις, καιρός, πολεμικά σενάρια, …

- Απλουστευμένα σενάρια της πραγματικότητας.
	- Πιο πολλές λεπτομέρειες = μεγαλύτερη ακρίβεια, αλλά και μεγαλύτερες υπολογιστικές απαιτήσεις.
- Πλεονεκτήματα.
	- Χρήσιμες προβλέψεις (π.χ. καιρός).

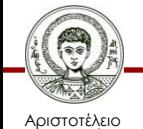

σνεπιστήμιο Θεσσαλονίκης – Ασφαλής, φθηνός και γρήγορος πειραματισμός.

## **Προσομοίωση Θηρευτής-Θήραμα**

- Λεπτή ισορροπία μεταξύ ειδών.
	- Πολύ θήραμα = πολύ φαγητό.
	- Πολύ φαγητό = πολλοί θηρευτές.
	- Πολλοί θηρευτές = λιγότερο φαγητό.
	- Λιγότερο φαγητό = …

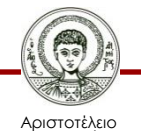

Πανεπιστήμιο Θεσσαλονίκης

#### **To Λογισμικό FoxesAndRabbits**

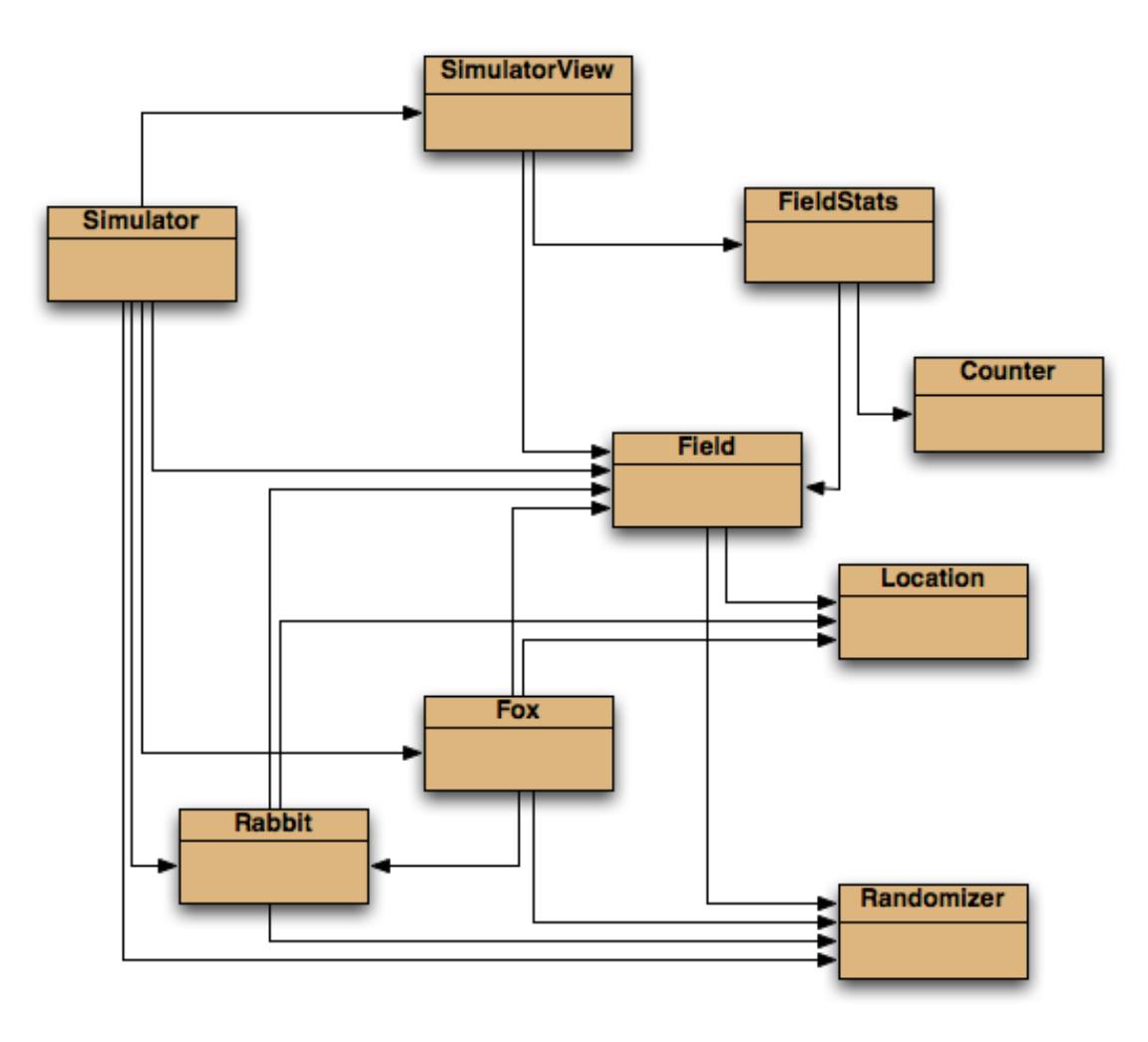

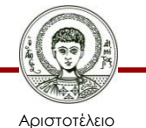

Πανεπιστήμιο Θεσσαλονίκης

Αντικειμενοστρεφής Προγραμματισμός

Τμήμα Πληροφορικής

#### **Βασικές Κλάσεις Ενδιαφέροντος**

- Fox.
	- Απλό μοντέλο ενός θηρευτή.
- Rabbit.
	- Απλό μοντέλο ενός θηράματος.
- Simulator.
	- Διαχειρίζεται την προσομοίωση.
	- Διατηρεί δύο συλλογές από αντικείμενα των κλάσεων *Fox* και *Rabbit* αντίστοιχα.

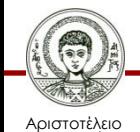

## **Οι Υπόλοιπες Κλάσεις**

- Field.
	- Διδιάστατο πλέγμα.
- Location.
	- Μια τοποθεσία σε διδιάστατο πλέγμα.
- SimulatorView.
	- Οπτικοποίηση του πλέγματος.
- FieldStats, Counter
	- Καταγραφή στατιστικών.
- Randomizer
	- Κεντρική διαχείριση τυχαιότητας.

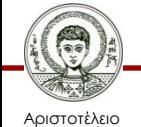

#### **Παράδειγμα Οπτικοποίησης**

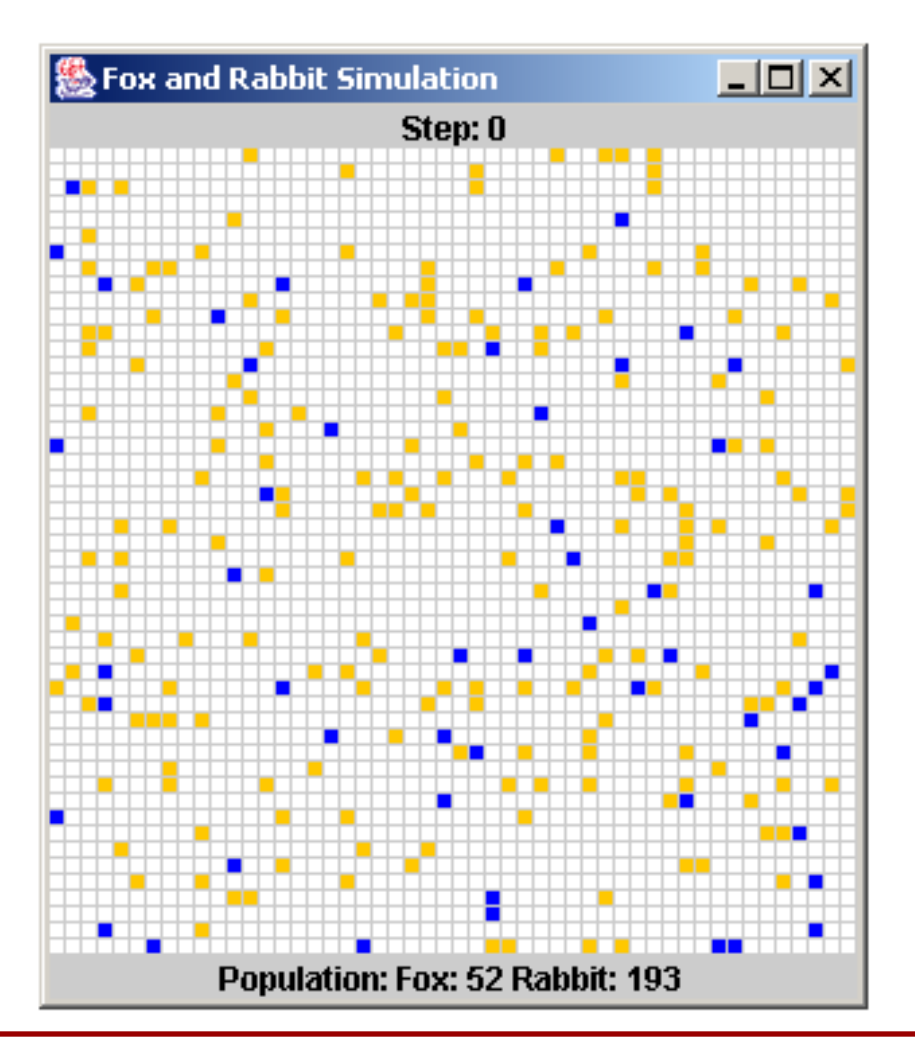

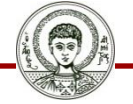

Αριστοτέλειο Πανεπιστήμιο Θεσσαλονίκης Αντικειμενοστρεφής Προγραμματισμός

Τμήμα Πληροφορικής

#### **Η Κατάσταση ενός Λαγού**

**public class Rabbit {**

 **//** *Static fields omitted.*

 **private int age; private boolean alive; private Location location; private Field field;**

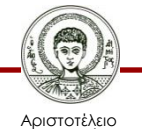

**}**

Πανεπιστήμιο Θεσσαλονίκης

## **Η Συμπεριφορά των Λαγών**

- Υλοποιείται εντός της μεθόδου *run.*
- Αυξάνεται η ηλικία τους.
	- Ένας λαγός πεθαίνει όταν ξεπεράσει ένα άνω όριο ηλικίας (βήματα προσομοίωσης), ΜΑΧ\_AGE.
- Ενδέχεται να αναπαραχθούν .
	- Με πιθανότητα (BREEDING\_PROB), εφόσον έχουν ξεπεράσει ένα κάτω όριο ηλικίας (BREEDING\_AGE).
	- Ένας αριθμός νέων λαγών (ΜΑΧ\_LITTER\_SIZE) τοποθετούνται σε διπλανά κελιά.

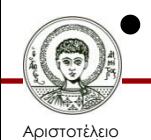

Πανεπιστήμιο Θεσσαλονίκης • Μετακινούνται σε γειτονικά κελιά.

#### **Απλουστεύσεις Μοντέλου Λαγών**

- Δεν υπάρχουν διαφορετικά φύλα. – Όλοι είναι θηλυκοί.
- Ο ίδιο λαγός ενδέχεται να αναπαραχθεί σε συνεχόμενα βήματα της προσομοίωσης.
- Όλοι οι λαγοί πεθαίνουν στην ίδια ηλικία.

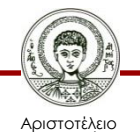

#### **Η Κατάσταση μιας Αλεπούς**

#### **public class Fox {**

 **//** *Static fields omitted.*

 **private int age; private boolean alive; private Location location; private Field field; private int foodLevel;**

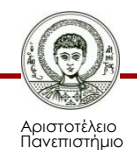

**}**

Θεσσαλονίκης

#### **Η Συμπεριφορά των Αλεπούδων**

- Υλοποιείται στη μέθοδο *hunt.*
- Μεγαλώνουν και αναπαράγονται με τον ίδιο τρόπο όπως και οι λαγοί.
- Αυξάνεται η πείνα τους (RABBIT\_FOOD\_VALUE).
- Ψάχνουν στα γειτονικά κελιά για φαγητό.

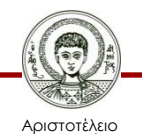

Πανεπιστήμιο Θεσσαλονίκης

#### **Απλουστεύσεις στις Αλεπούδες**

- Παρόμοιες απλουστεύσεις με τους λαγούς.
- Διαφορετικός τρόπος μοντελοποίησης της πείνας και του κυνηγιού θηραμάτων.
	- Το επίπεδο φαγητού καλώς είναι αυξητικό;
	- Είναι ίδια η πιθανότητα για κυνήγι μιας πεινασμένης και μιας χορτάτης αλεπούς;
- Είναι αποδεκτές αυτές οι απλουστεύσεις;
	- Μόνο εφόσον βγαίνουν χρήσιμα συμπεράσματα.

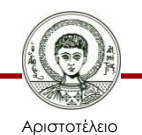

## **Η Κλάση Simulator**

- Kατασκευαστής και μέθοδος *reset.*
	- Αρχικοποιούν μια προσομοίωση.
- Η μέθοδος *populate.*
	- Γεμίζει τυχαία το πλέγμα με ζώα τυχαίας ηλικίας.
- Η μέθοδος *simulateOneStep.*
	- Διατρέχει τις δύο διαφορετικές συλλογές των ζώων και καλεί τις συμπεριφορές τους.

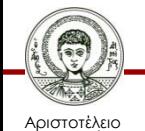

## **Ενημέρωση Προσομοίωσης (1/2)**

```
step++;
```

```
ArrayList<Rabbit> newRabs = new ArrayList<>(); 
Iterator<Rabbit> it1 = rabbits.iterator();
while (it1.hasNext()) { 
    Rabbit rabbit = it1.next();
```

```
 rabbit.run(newRabs);
```

```
 if (!rabbit.isAlive()) { it1.remove(); }
```
**rabbits.addAll(newRabs);**

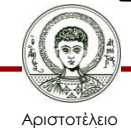

**}** 

## **Ενημέρωση Προσομοίωσης (2/2)**

```
ArrayList<Rabbit> newFoxs = new ArrayList<>(); 
Iterator<Fox> it2 = foxes.iterator();
while (it2.hasNext()) {
   Fox f(x) = it2.next();
    fox.hunt(newFoxs);
    if(! fox.isAlive()) { it2.remove(); }
}
foxes.addAll(newFoxs);
```

```
view.showStatus(step, field);
```
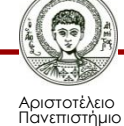

Θεσσαλονίκης

## **Προβλήματα και Βελτιώσεις**

- Προβλήματα.
	- Οι κλάσεις *Fox*, *Rabbit* έχουν πολλες ομοιότητες.
	- Η κλάση Simulator έχει υψηλή σύζευξη με τις κλάσεις *Fox* και *Rabbit,* και επανάληψη κώδικα.
- Βελτιώσεις;

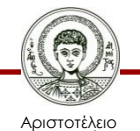

Πανεπιστήμιο Θεσσαλονίκης

## **Η Υπερκλάση Animal (1/2)**

- Κοινά *private* πεδία στην *Animal.*
	- *age*, *alive*, *location, field.*
	- Το *age* σχετίζεται με *static final* πεδία (σταθερές), οπότε θα το εξετάσουμε αργότερα.
- Αρχικοποίηση.
	- *alive* = true, *location* και *field* από κατασκευαστή.
- Νέα μέθοδος πρόσβασης.
	- Νέα *protected* μέθοδος *getField* για πρόβαση στο

πεδίο *field* από τις *run*, *hunt*, *giveBirth*, *findFood.*

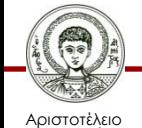

Πανεπιστήμιο Θεσσαλονίκης

#### **Η Υπερκλάση Animal (2/2)**

• Αλλαγές σε υπάρχουσες μεθόδους πρόσβασης και μετάλλαξης.

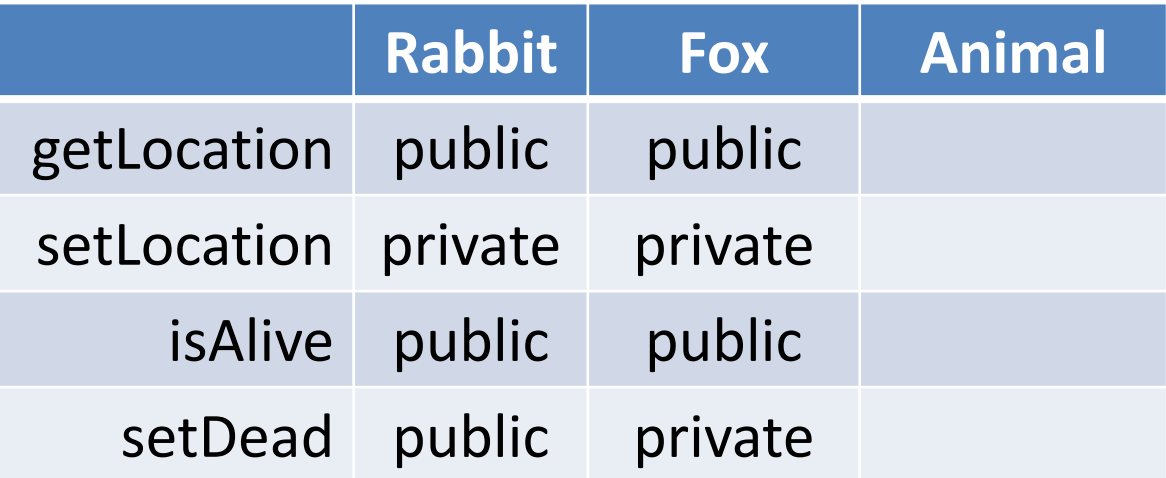

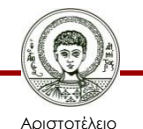

## **Αλλαγές στη Simulator (1/2)**

```
ArrayList<Animal> newAnims = new ArrayList<>();
Iterator<Animal> it = animals.iterator();
while (it.hasNext()) {
    Animal animal = it.next();
    if (animal instanceof Rabbit)
      Rabbit rabbit = (Rabbit) animal;
      rabbit.run(newAnims);
    } else if (animal instanceof Fox){
      Fox fox = (Fox) animal;
      fox.hunt(newAnims);
    }
    if (!animal.isAlive()) {
       it.remove();
    }
}
animals.addAll(newAnims);
```
## **Αλλαγές στη Simulator (2/2)**

- Μείωση σύξευξης *Simulator* και *Fox, Rabbit.*
	- Χρήση πολυμορφικής συλλογής με *Animal.*
	- Μετονομασία μεθόδων *run* και *hunt* σε *act.*

```
Iterator<Animal> it = animals.iterator();
while (it.hasNext()) {
    Animal animal = it.next();
    animal.act(newAnimals);
    if (!animal.isAlive()) {
       it.remove();
```
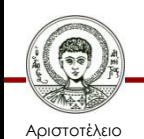

 **}**

**}**

#### **Η Μέθοδος** *act*

- Ο στατικός έλεγχος τύπου απαιτεί μέθοδο *act* στην κλάση *Animal.*
- Δεν υπάρχει προφανής κοινός κώδικας.
	- Η αύξηση της ηλικίας εξαρτάται από στατικές σταθερές των επί μέρους κλάσεων!
- Δήλωση μεθόδου *act* ως αφηρημένης. **public abstract void act(ArrayList<Animal> newAnimals);**

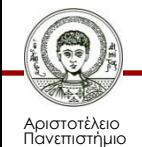

Θεσσαλονίκης

## **Αφηρημένες Κλάσεις και Μέθοδοι**

- Αφηρημένες μέθοδοι.
	- Περιλαμβάνουν στην αρχή τη λέξη κλειδί *abstract.*
	- Δεν έχουν σώμα.
	- Εφόσον υπάρχουν σε μια κλάση, τότε και η κλάση πρέπει να δηλωθεί ως αφηρημένη.
- Αφηρημένες κλάσεις.
	- Στη δήλωση τους μπαίνει η λέξη κλειδί *abstract.*
	- Δεν μπορούμε να έχουμε αντικείμενα τους.
	- Δεν είναι υποχρεώτικό να έχουν αφηρημένες μεθόδους.

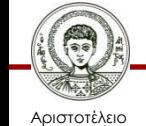

#### **Χειρισμός του πεδίου age**

```
private int age;
private static final int BREEDING_AGE = 5; // 15 fox 
public boolean canBreed() {
   return age >= BREEDING_AGE;
}
----------------------------------------------------
protected int age;
protected abstract int getBreedingAge();
public boolean canBreed() {
   return age >= getBreedingAge(); 
}
----------------------------------------------------
private static final int BREEDING_AGE = 5; // 15 fox 
public int getBreedingAge() {
   return BREEDING_AGE;
}
                                           Πριν (Rabbit)
                                                Μετά 
                                               (Animal)
                                                Μετά 
                                                (Rabbit)
```
Αριστοτέλειο Πανεπιστήμιο Θεσσαλονίκης

## **Περαιτέρω Αφαίρεση (1/3)**

- Προσθήκη πρακτόρων που δεν είναι ζώα.
	- Άνθρωποι που κυνηγούν τις αλεπούδες.
	- Φυτά που αποτελούν τροφή για τους λαγούς.
	- Καιρός που επηρεάζει την ανάπτυξη των φυτών.
- Πως θα γενικεύαμε την προσομοίωση;

**public abstract class Actor { public abstract void act(ArrayList<Actor> l); public abstract boolean isActive();** 

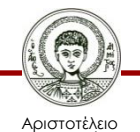

**}**

## **Περαιτέρω Αφαίρεση (2/3)**

```
Iterator<Animal> it = animals.iterator();
while (it.hasNext()) {
    Animal animal = it.next();
    animal.act(newAnimals);
    if (!animal.isAlive()) {
       it.remove();
    }
} 
---------------------------------------------------------
Iterator<Actor> it = actors.iterator();
while (it.hasNext()) {
    Actor actor = it.next();
    actor.act(newActors);
    if (!actor.isActive()) {
       it.remove(); 
 }
                                                  Πριν
                                                 Μετά
```
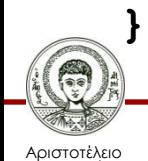

#### **Περαιτέρω Αφαίρεση (3/3)**

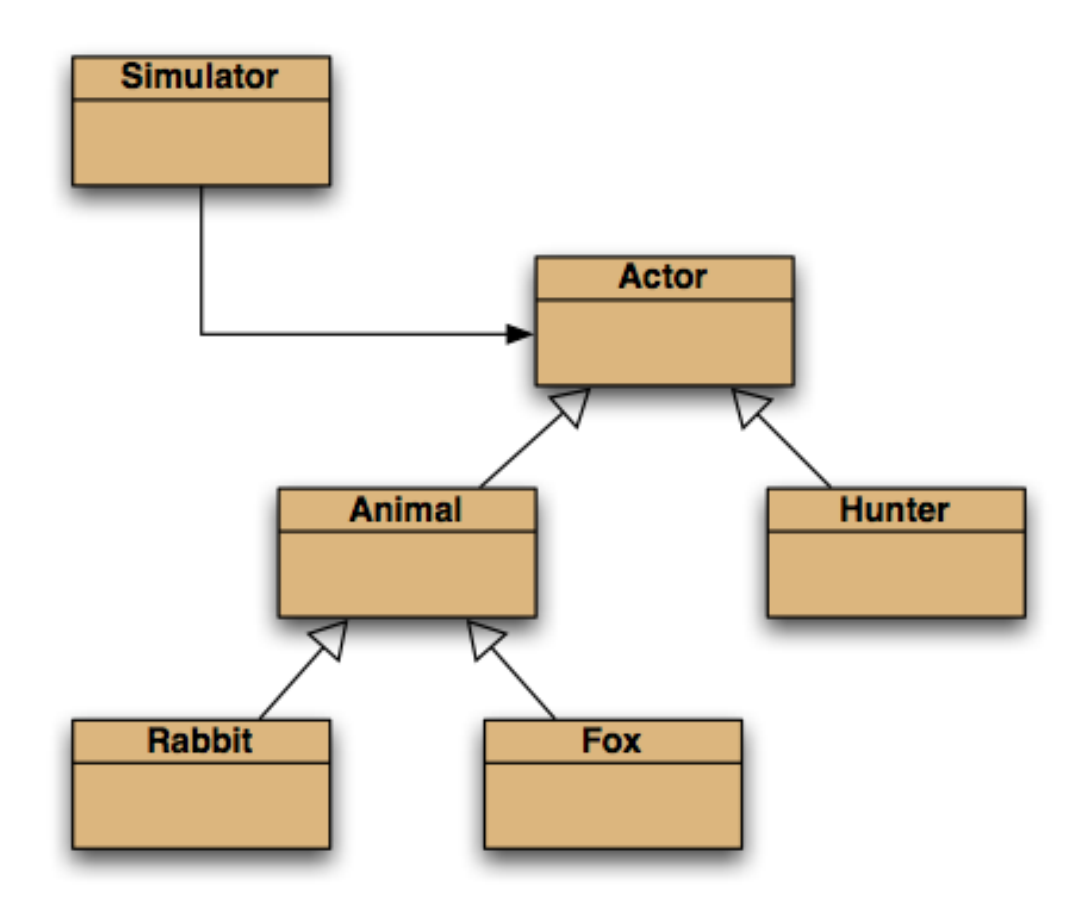

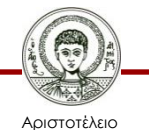

Πανεπιστήμιο Θεσσαλονίκης

Αντικειμενοστρεφής Προγραμματισμός

Τμήμα Πληροφορικής

## **Πολλαπλή Κληρονομικότητα (1/3)**

• Επιλεκτική εμφάνιση των πρακτόρων της προσομοίωσης.

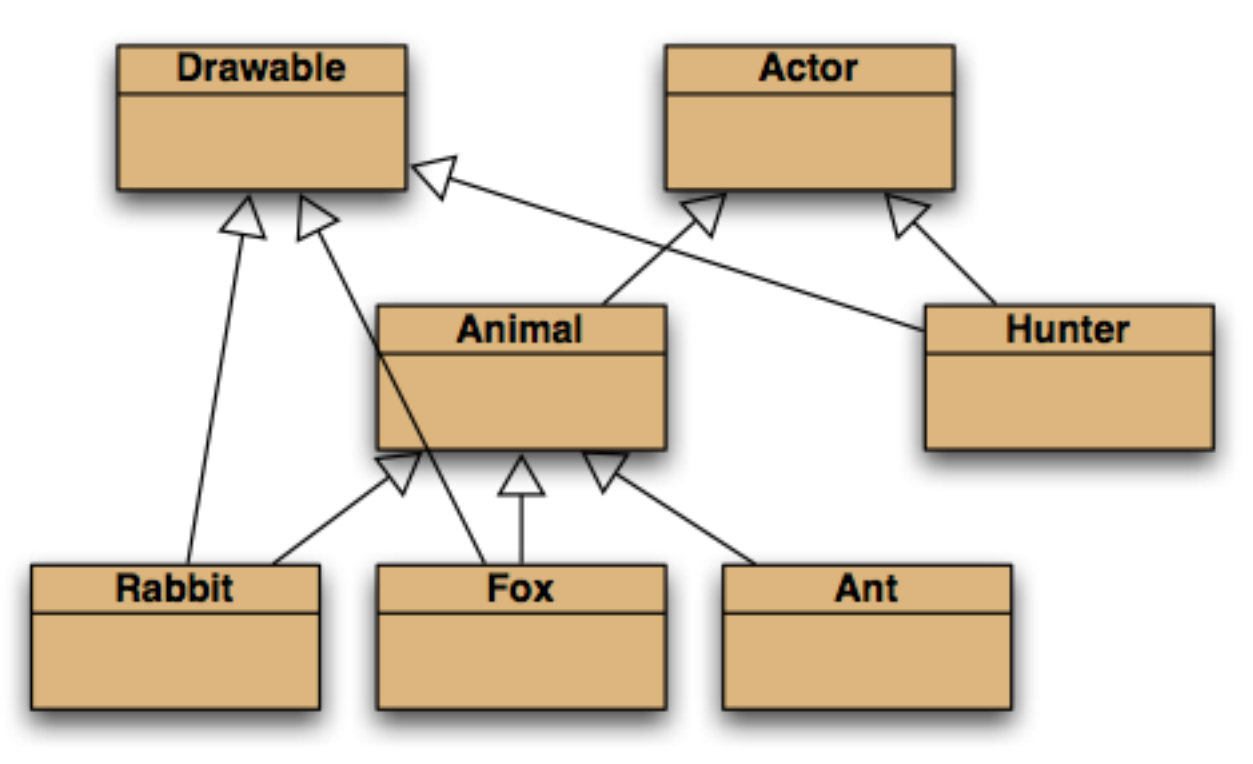

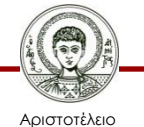

Πανεπιστήμιο Θεσσαλονίκης Αντικειμενοστρεφής Προγραμματισμός

Τμήμα Πληροφορικής

## **Πολλαπλή Κληρονομικότητα (2/3)**

**for (Actor actor : actors) { actor.act(newActors); } view.showStatus(step, field); ------------------------------------------ for (Actor actor : actors) { actor.act(newActors); } for (Drawable item : drawables) { item.draw();** Τρέχουσα υλοποίηση Εναλλακτική υλοποίηση

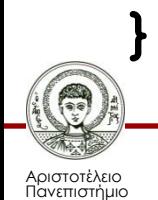

Θεσσαλονίκης

## **Πολλαπλή Κληρονομικότητα (3/3)**

- Πολλαπλή κληρονομικότητα.
	- Μια κλάση επεκτείνει περισσότερες από μία.
- Κάθε γλώσσα έχει τους δικούς της κανόνες.
	- Πως επιλύονται συγκρούσεις μεταξύ μεθόδων με ίδιες υπογραφές και διαφορετικές υλοποιήσεις;
- H Java.
	- Δεν το επιτρέπει για κλάσεις.
	- Το επιτρέπει για διασυνδέσεις (interfaces), όπου

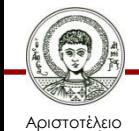

Πανεπιστήμιο Θεσσαλονίκης δεν υπάρχουν συγκρουόμενες υλοποιήσεις.

#### **Χαρακτηριστικά Διασυνδέσεων**

- Όλες οι μέθοδοι είναι public και abstract.
	- Δεν χρειάζεται να το καθορίσουμε.
- Δεν υπάρχουν κατασκευαστές.
- Τα πεδία είναι δημόσιες στατικές σταθερές.

```
public interface Actor {
   void act(ArrayList<Actor> newActors);
   boolean isActive(); 
}
public interface Drawable {
   void draw();
```
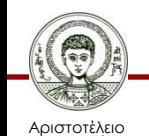

**}**

Πανεπιστήμιο Θεσσαλονίκης

#### **Οι Κλάσεις Υλοποιούν Διασυνδέσεις**

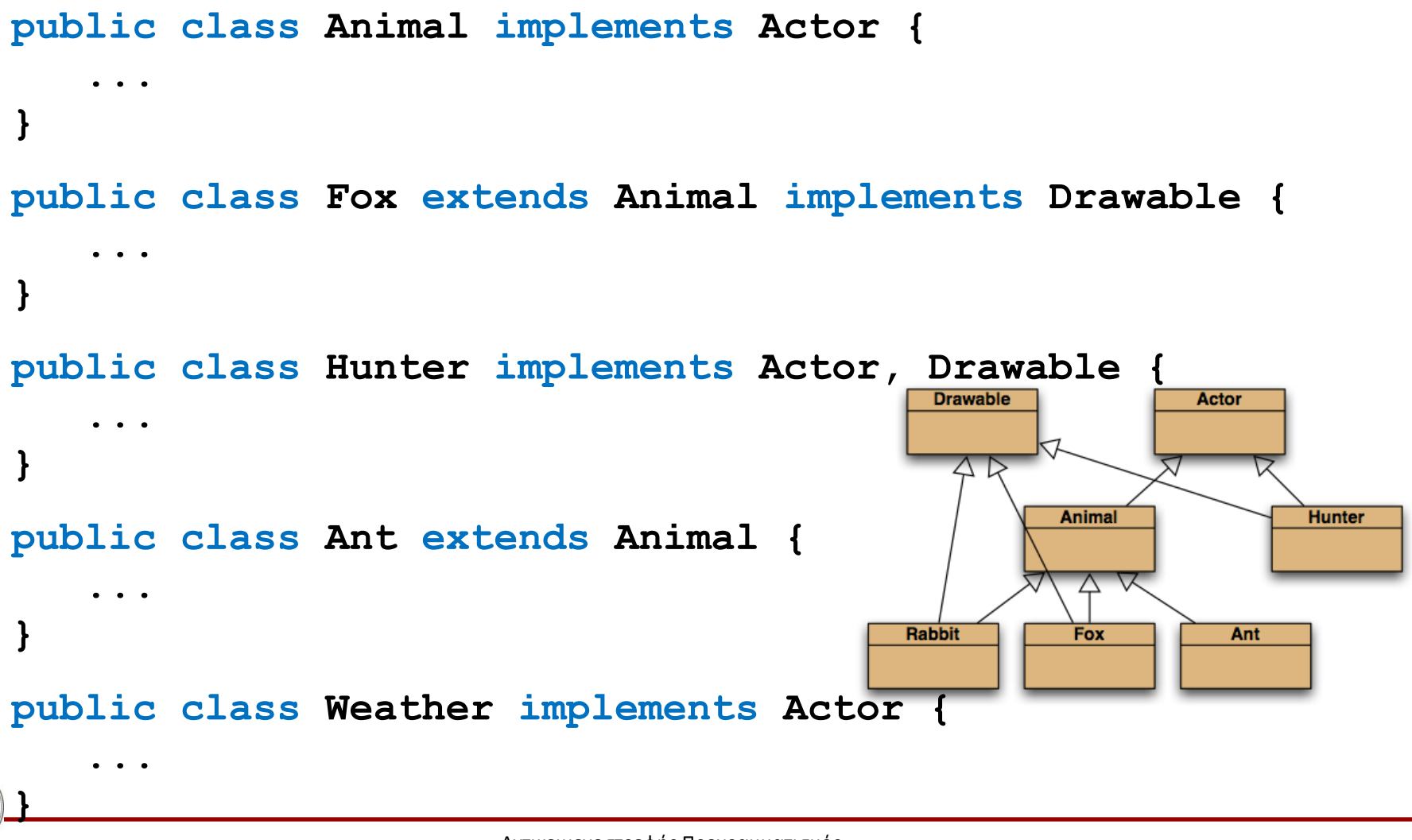

Αριστοτέλειο Πανεπιστήμιο Θεσσαλονίκης Αντικειμενοστρεφής Προγραμματισμός

Τμήμα Πληροφορικής

## **Διασυνδέσεις ως Τύποι**

- Οι κλάσεις που υλοποιούν διασυνδέσεις.
	- Δεν κληρονομούν κώδικά, αλλά…
	- Αποτελούν υποτύπο του τύπου της διασύνδεσης, άρα επιτρέπουν την αξιοποίηση πολυμορφισμού.
- Παράδειγμα.

**for (Actor actor : actors) { actor.act(newActors);** 

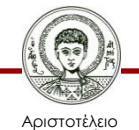

**}**

## **Διασυνδέσεις ως Προδιαγραφές**

- Ισχυρός διαχωρισμός προσφερόμενων λειτουργιών και υλοποίησής τους.
	- Καθορισμός τύπου παραμέτρων και επιστρεφόμενων τιμών.
- Αλληλεπίδραση ανεξάρτητη της υλοποίησης.
	- Επιλογή ανάμεσα από εναλλακτικές υλοποιήσεις.
	- Εύκολη αλλαγή από υλοποίηση σε υλοποίηση.
	- Εύκολη υιοθέτηση νέων υλοποιήσεων.

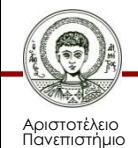

Θεσσαλονίκης

#### **Εναλλακτικές Υλοποιήσεις**

```
List<String> list = new ArrayList<>();
list.add("Java");
for (String item : list) {
                                         «interface»
   System.out.println(item);
                                           List
}
                                 implements
                                                 implements
                                 ArrayList
                                                LinkedList
```
TestLists.java

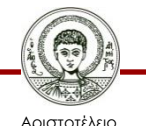

Πανεπιστήμιο Θεσσαλονίκης Αντικειμενοστρεφής Προγραμματισμός

Τμήμα Πληροφορικής

#### **H Διασύνδεση Comparable<T>**

- Ορίζει μέθοδο int compareTo(T obj);
	- Επιστρέφει αρνητικό, 0, ή θετικό ανάλογα αν το obj προηγείται, ισούται ή έπεται του τρέχοντος.
- Χρησιμοποιείται στο πλαίσιο συλλογών.
	- Collections.sort()
	- TreeSet, TreeMap

TestComparable.java

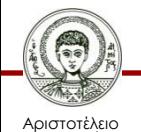

Πανεπιστήμιο Θεσσαλονίκης

# **Σύνοψη (1/2)**

- Η κληρονομικότητα προσφέρει
	- Επαναχρησιμοποίηση κώδικα μέσω αφηρημένων και μη αφηρημένων κλάσεων.
	- Κοινούς τύπους για διαφορετικά αντικείμενα μέσω αφηρημένων και μη αφηρημένων κλάσεων, αλλλά και μέσω διασυνδέσεων.

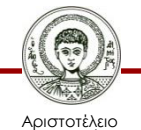

Πανεπιστήμιο Θεσσαλονίκης

# **Σύνοψη (2/2)**

- Οι αφηρημένες κλάσεις
	- Λειτουργούν ως ημιτελείς υπερκλάσεις.
	- Οι αφηρημένες μέθοδοι επιτρέπουν στατικό έλεγχο τύπου χωρίς να απαιτούν υλοποίηση.
	- Υποστηρίζουν τον πολυμορφισμό.
- Οι διασυνδέσεις
	- Παρέχουν προδιαγραφές δίχως υλοποίηση.
	- Υποστηρίζουν τον πολυμορφισμό.

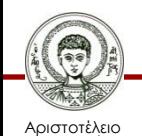

Πανεπιστήμιο Θεσσαλονίκης – Υποστηρίζουν την πολλαπλή κληρονομικότητα.

## **Αφηρημένη Κλάση ή Διασύνδεση;**

- Αν θα περιλαμβάνει υλοποιήσεις.
	- Αφηρημένη κλάση.
- Αν δεν θα περιλαμβάνει υλοποιήσεις.
	- Οι διασυνδέσεις είναι λιγότερο περιοριστικές, καθώς επιτρέπουν πολλαπλή κληρονομικότητα.

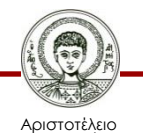

Πανεπιστήμιο Θεσσαλονίκης

• Τι λάθη εντοπίζετε στον ορισμό της ακόλουθης διασύνδεσης;

```
public interface Monitor {
   private static final int THRESHOLD=50;
  public Monitor(int initial); 
   public int getThreshold() {
     return THRESHOLD;
```
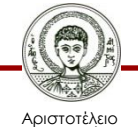

 **}**

**}**

• Έστω 4 μεταβλητές αντίστοιχων κλάσεων:

– **Ο ο; X x; T t; M m;**

• Οι παρακάτω αναθέσεις είναι αποδεκτές:

 $-m = t$ ;  $m = x$ ;  $o = t$ ;

• Οι παρακάτω αναθέσεις ΔΕΝ είναι αποδεκτές:

– **ο = m; o = x; x = o;**

• Τι συμπεράσματα βγάζετε για τις σχέσεις των κλάσεων;

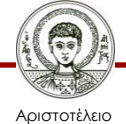

• Έστω 5 μεταβλητές αντίστοιχων κλάσεων ή διασυνδέσεων:

– **U u; G g; B b; Z z; X x;** 

• Οι παρακάτω αναθέσεις είναι αποδεκτές:

 $-u = z; x = b; g = u; x = u;$ 

• Οι παρακάτω αναθέσεις ΔΕΝ είναι αποδεκτές:

 $-u = b; x = g; b = u; z = u; g = x;$ 

• Τι συμπεράσμτα βγάζετε για τους τύπους και τις μεταξύ τους σχέσεις;

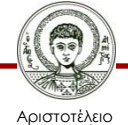

- Έστω ότι υλοποιείτε ένα πληροφοριακό σύστημα διαχείρισης τμημάτων ΑΕΙ.
- Ορίστε ιεραρχία τύπων (διασυνδέσεις, κλάσεις, αφηρημένες κλάσεις) για τα άτομα των ΑΕΙ:
	- Προσωπικό, φοιτητές, διδακτικό προσωπικό, υποστηρικτικό προσωπικό, βοηθοί μαθήματος (φοιτητές που διδάσκουν), τεχνικό υποστηρικτικό προσωπικό, φοιτητές τεχνικοί (φοιτητές που κάνουν τεχνική υποστήριξη).

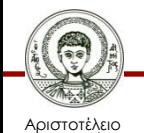

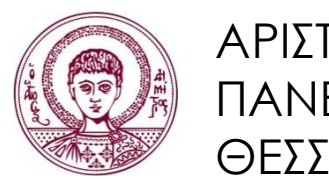

ΑΡΙΣΤΟΤΕΛΕΙΟ ΠΑΝΕΠΙΣΤΗΜΙΟ ΘΕΣΣΑΛΟΝΙΚΗΣ

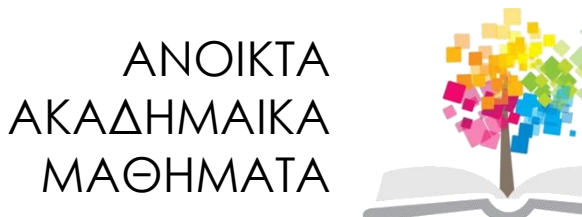

#### **Τέλος Ενότητας**

#### Επεξεργασία: Εμμανουήλ Ρήγας Θεσσαλονίκη, Εαρινό Εξάμηνο 2013-2014

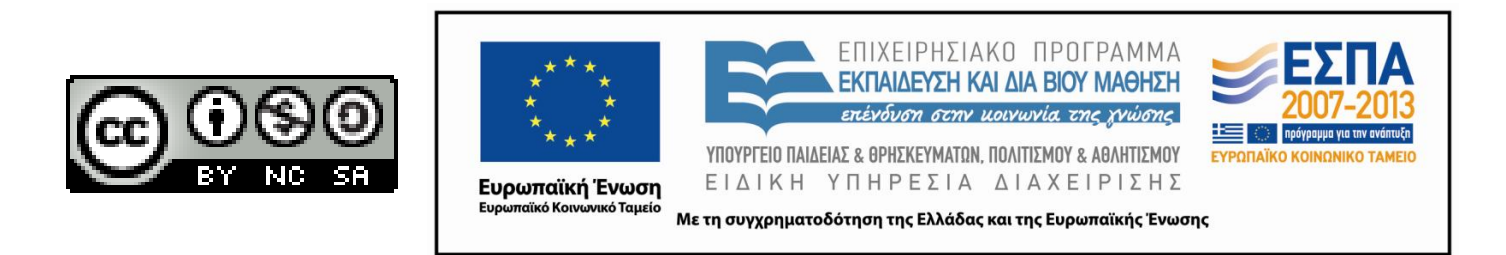